# **Zend\_Controller\_Scaffolding - Alex Oroshchuk**

<ac:macro ac:name="unmigrated-inline-wiki-markup"><ac:plain-text-body><![CDATA[

<ac:macro ac:name="unmigrated-inline-wiki-markup"><ac:plain-text-body><![CDATA[

# **Zend Framework: Zend\_Controller\_Scaffolding Component Proposal**

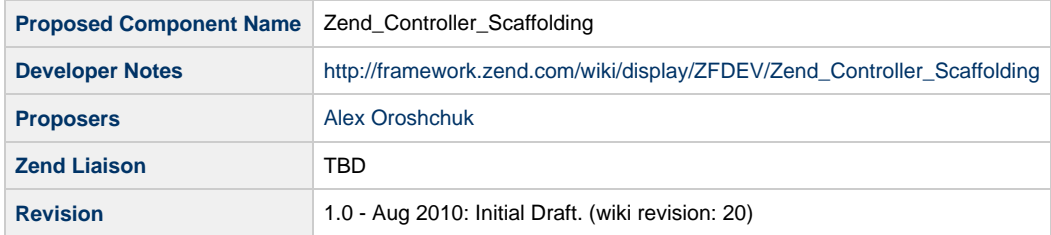

# **Table of Contents**

- [1. Overview](#page-0-0)
- [2. References](#page-0-1)
- [3. Component Requirements, Constraints, and Acceptance Criteria](#page-0-2)
- [4. Dependencies on Other Framework Components](#page-1-0)
- [5. Theory of Operation](#page-1-1)
- [6. Milestones / Tasks](#page-1-2)
- [7. Class Index](#page-1-3)
- [8. Use Cases](#page-1-4)
- [9. Class Skeletons](#page-1-5)

#### <span id="page-0-0"></span>**1. Overview**

Zend\_Controller\_Scaffolding will provide quick scaffolding features (that every mature framework has) by extending Zend\_Controller\_Action class. **The component has a real code base (<https://github.com/lex0r/zendscaffolding>) and is used in several projects**.

### <span id="page-0-1"></span>**2. References**

Guthub Project: <https://github.com/lex0r/zendscaffolding>

### <span id="page-0-2"></span>**3. Component Requirements, Constraints, and Acceptance Criteria**

- This component provides typical scaffolding actions like CReate, Update and Delete, as well as data lists.
- This component allows to easily mix scaffolding and custom actions.
- This component allows to use custom views for scaffolding actions by setting a view path.
- This component supports sorting of data lists.
- This component supports partially (and **will** provide a larger support) data list filtering by one or more data fields.
- This component supports pagination of data lists.
- This component supports custom select statements (Zend\_Db\_Select or Zend\_Db\_Table\_Select) for specific data lists.
- This component provides several callbacks (through overriding of protected methods) to customize edit and search forms and enhance user experience.
- This component supports data relationships (and **will** provide a larger support) when editing related entities (like one-to-many and many-to-many).
- This component allows to restrict certain scaffolding actions and/or provide data listing only.
- This component **will** support scaffolding configuration through Zend\_Config.

## <span id="page-1-0"></span>**4. Dependencies on Other Framework Components**

- Zend\_Controller
- Zend Db
- Zend\_View
- Zend\_Form
- Zend\_Pagination
- Zend\_Validate
- Zend\_Filter

# <span id="page-1-1"></span>**5. Theory of Operation**

There are several steps:

- Decide on data fields available for edition/listing/sorting/search and prepare two configuration structures: list of data (or synthetic) fields and general scaffolding options (like custom view folder, pagination etc.)
- Initialize scaffolding by passing 3 parameters: data providing class instance and the two configuration structures.

### <span id="page-1-2"></span>**6. Milestones / Tasks**

Component has a stable release on Github.

#### <span id="page-1-3"></span>**7. Class Index**

Zend\_Controller\_Scaffolding

#### <span id="page-1-4"></span>**8. Use Cases**

#### <span id="page-1-5"></span>**9. Class Skeletons**

```
class Zend_Controller_Scaffolding extends Zend_Controller_Action {
 public function initScaffolding() {
  }
 public function indexAction() {
  }
  public function listAction() {
  }
 public function createAction() {
  }
 public function updateAction() {
  }
  public function deleteAction() {
  }
}
```
#### **View scripts** ⚠

View scripts for corresponding actions will be available. User will have to place them under /views/scripts/scaffolding.

]]></ac:plain-text-body></ac:macro>

]]></ac:plain-text-body></ac:macro>